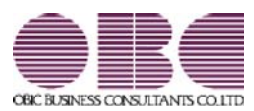

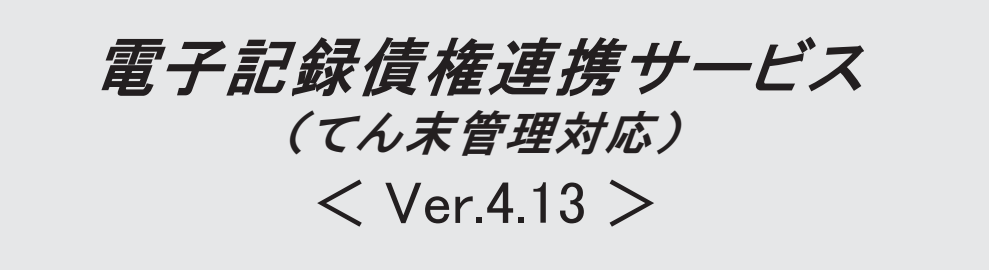

## ● 令和5年10月1日施行のインボイス制度に関連して追加対応をしました。

[取引先検索]画面で、取引先マスターをインボイス登録番号で絞り込めるよ うになりました。

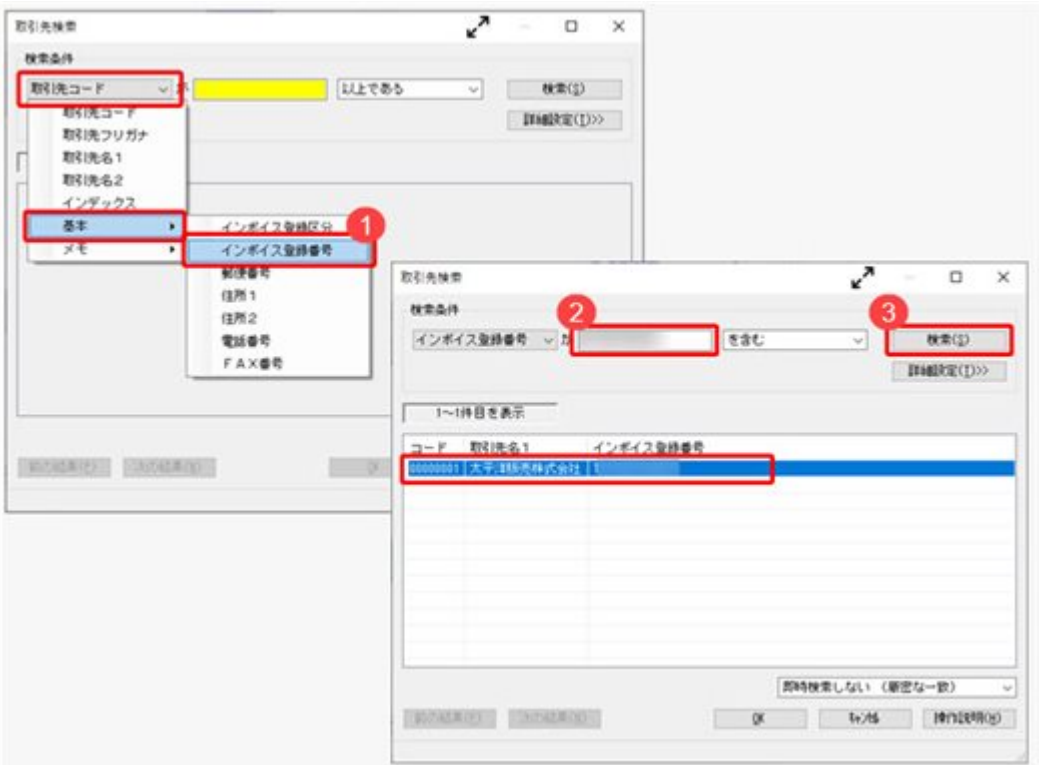

## ≪ 関連メニュー ≫

[導入処理]-[取引先登録]-[取引先登録]メニューなど、取引先を検索できるすべて のメニュー

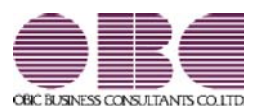

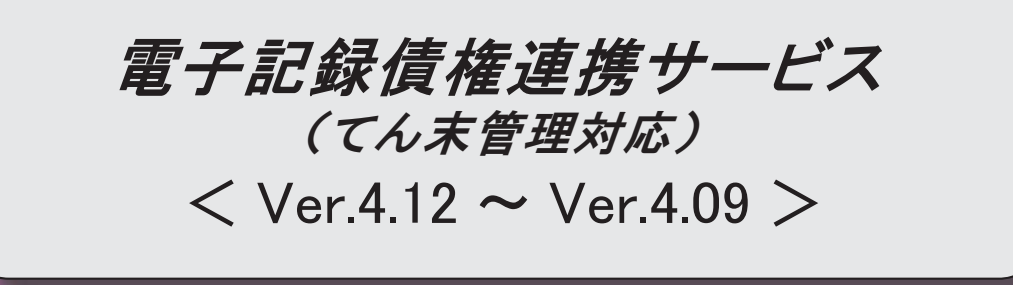

# ● 取引先マスターの「インボイス登録番号」の入力後に、公表サイトに登録済み かを確認できるようになりました。

『勘定奉行』『勘定奉行[個別原価管理編]』『勘定奉行[建設業編]』でのインボイス 制度(2023年10月1日開始)への追加対応に伴い、インボイス登録番号を入力してい る取引先について、国税庁「適格請求書発行事業者公表サイト」で登録状況を確認で きます。

[導入処理]-[取引先登録]-[取引先登録]メニューの[取引先基本]ページで「インボイ ス登録番号を検査する(国税庁)」をクリックして、国税庁「適格請求書発行事業者 公表サイト」で確認します。

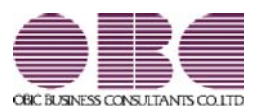

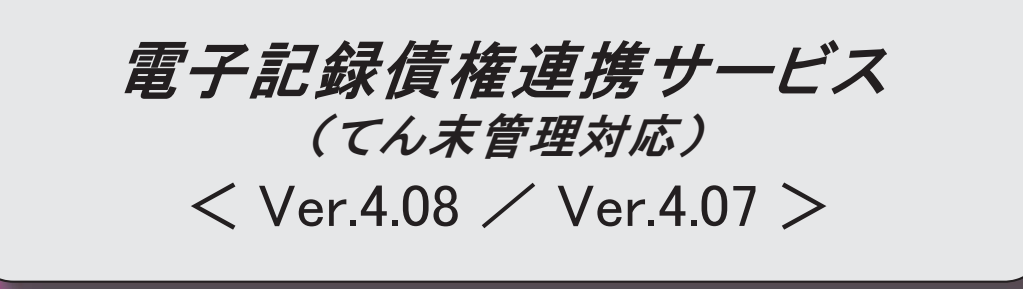

### ● 令和5年10月1日施行のインボイス制度に対応しました。

対応項目は、「インボイス制度運用ガイド」の「当システムの対応ポイント」 をご参照ください。

※「インボイス制度運用ガイド」は、セットアップ後に「債権債務管理]-[ヘルプ]-[機 能追加/改正情報〕メニューで確認できます。

### 債権管理·債務管理

# ● でんさいネットの機能改善(でんさいの債権金額の下限を1万円以上 から1円以上に引き下げ)に対応しました。

でんさいネットで受付可能な債権金額の下限が引き下げられ、1円から雷子記録債 権の発生記録請求・譲渡記録請求ができるようになりました。

これに伴い、電子記録債権の譲渡記録請求データ・発生記録請求データを1円から 作成できるようになります。

#### ≪ 関連メニュー ≫

- ・[債権管理]-[電子記録債権譲渡処理]-[電子記録債権譲渡データ作成]メニュー
- ・[債務管理]-[電子記録債務支払データ作成]メニュー

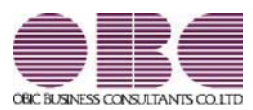

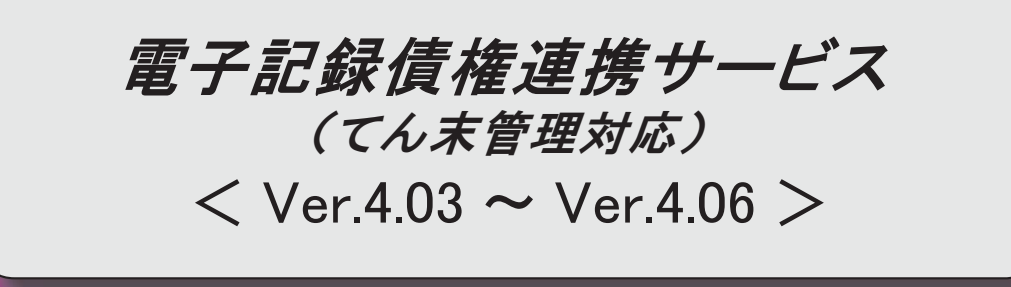

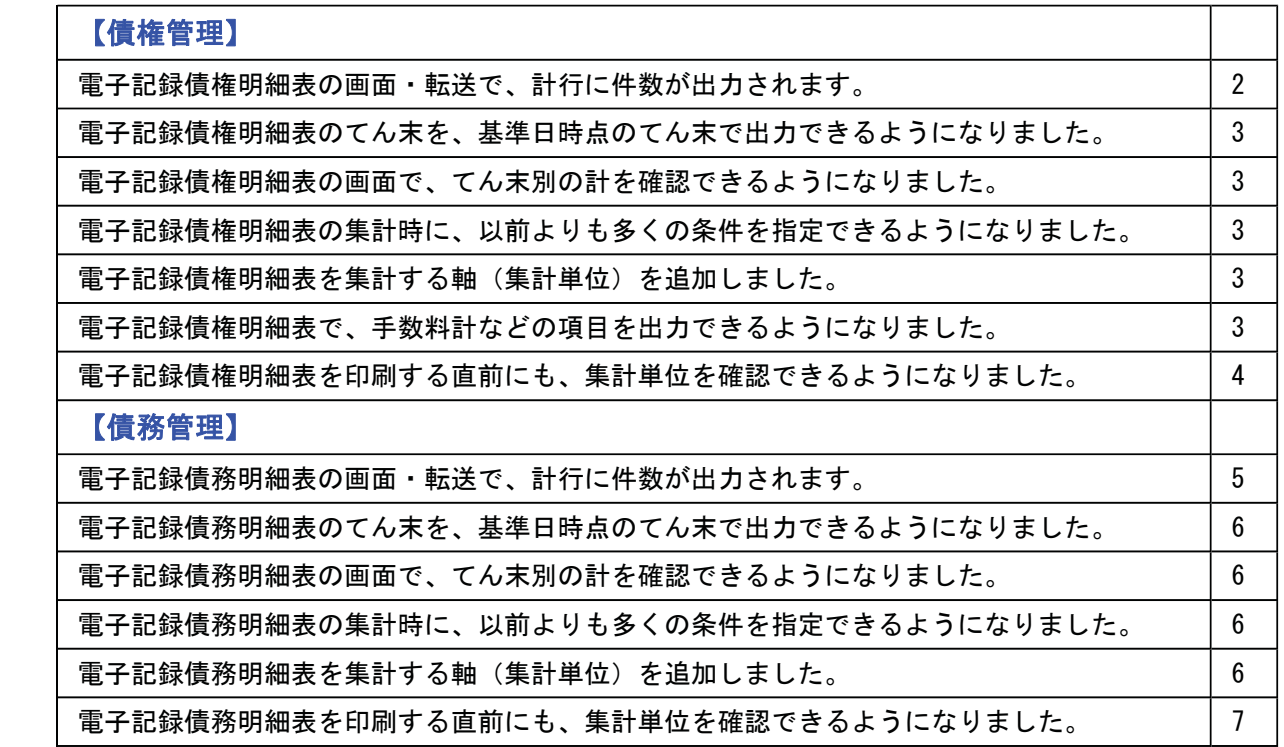

#### ● 電子記録債権明細表の画面・転送で、計行に件数が出力されます。

印刷と同様に、画面・転送でも計行に件数が出力されるようになりました。

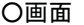

| <b>【子位1日</b><br>自 2020年 4月 1日 至 2021年 3月31日<br>年刊事件<br>請求先利。明細剂 |                 |          |            | 手許<br>मत<br>ШX<br>田保  | 18/3<br>100<br>241<br>叶 | 477.621.500 BEES<br>9.230,000 1000<br>10,120,000 <b>AVENU</b><br>0 20 演示能 | 014<br>0f7<br>1/2<br>0件     | 2,800,000   |
|-----------------------------------------------------------------|-----------------|----------|------------|-----------------------|-------------------------|---------------------------------------------------------------------------|-----------------------------|-------------|
| $2 - 1$<br>名称                                                   |                 | 宮理番号     | 電子記録日 情権期日 |                       | 人业业群                    | 基引線度域画                                                                    | 記録番号                        | 定期行名        |
| <b>B 【合計】</b>                                                   | 22件             |          |            |                       | 499,771,500             | 477,621,500                                                               |                             |             |
| 三 (000000)                                                      | 4/3             |          |            |                       | 94,215,000              | 87,299,000                                                                |                             |             |
| 00000001<br>大平洋販売排式会社                                           |                 | J7767964 |            | 2020/ 4/10 2020/ 5/31 | 6,920,000               |                                                                           | 0 166858419600123 06 三井住友雞行 |             |
| 00000001<br>太平洋搬売排式会社                                           |                 | 1375500  |            | 2020/ 6/15 2020/ 6/31 | 42,721,000              |                                                                           | 42,721,000 F36488739500     | 06 三井住友銀行   |
| 00000001<br>大平洋販売科式会社                                           |                 | Y490000  |            | 2020/ 7/15 2020/ 9/30 | 10,041,000              |                                                                           | 10.041.000 013939025200     | 06 三井住友銀行   |
| 00000001<br>大平洋販売排式会社                                           |                 | F335300  |            | 2020/ 7/15 2020/ 9/30 | 34,531,000              |                                                                           | 34,531,000 N1447170500      | 06 三井住友練行   |
| 5000002<br>株式会社地手度業<br>庙                                        | 10 <sup>2</sup> |          |            |                       | 53,580,000              | 53,580,000                                                                |                             |             |
| 00000002<br>排式会社岩手産業                                            |                 | 1295100  |            | 2020/ 5/15 2020/ 7/31 | 53,580,000              | 53,580,000 L316647400                                                     |                             | 06 三井住友銀行 v |

<sup>※</sup>計行の「コード・名称」列の右端に、必ず件数を出力します。

### O転送

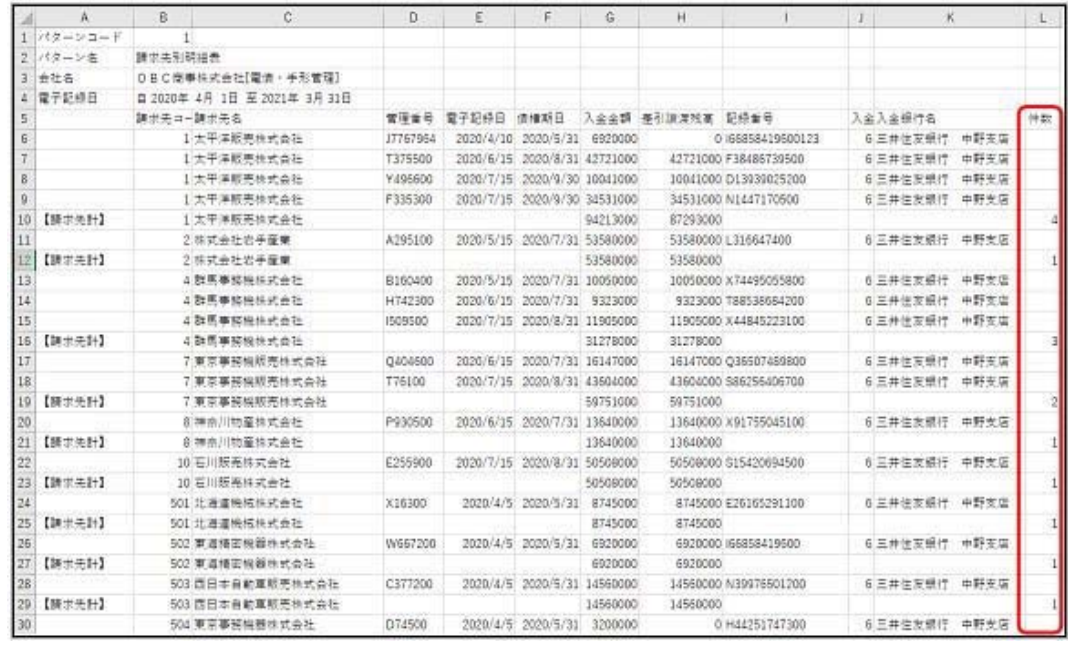

※軸計・月計・合計のいずれか1つでも出力される場合に、一番右の列に出力します。

#### ≪ 関連メニュー ≫

[債権管理]- ([電子記録債権処理]-) [管理帳票]-[電子記録債権明細表]メニュー

#### ● 電子記録債権明細表のてん末を、基準日時点のてん末で出力できるようになりました。

[条件設定]画面の[表示設定]ページで基準日を指定することで、基準日時点のてん末で出力できま す。

#### ≪ 関連メニュー ≫

[債権管理]-([電子記録債権処理]-)[管理帳票]-[電子記録債権明細表]メニュー

#### ● 電子記録債権明細表の画面で、てん末別の計を確認できるようになりました。

画面の右上に表示します。

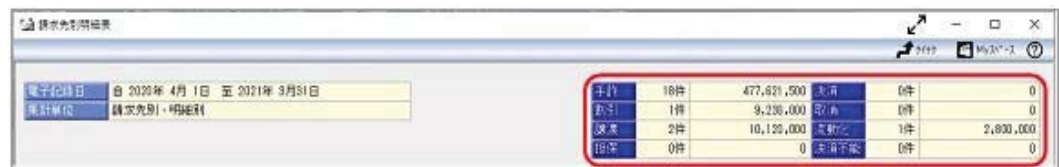

#### ≪ 関連メニュー ≫

[債権管理]- ([電子記録債権処理]-) [管理帳票]-[電子記録債権明細表]メニュー

#### ● 電子記録債権明細表の集計時に、以前よりも多くの条件を指定できるようになりました。

[条件設定]画面の[基本条件2]ページで、集計範囲を指定できます。 ※もともと[基本条件]ページにあった集計範囲の項目は[基本条件2]ページに移動しました。

≪ 関連メニュー ≫

[債権管理]- ([電子記録債権処理]-) [管理帳票]-[電子記録債権明細表]メニュー

#### ● 電子記録債権明細表を集計する軸(集計単位)を追加しました。

以下の軸を追加しました。

- ・指定なし (明細別)
- ・てん末記録日別
- ・回収方法別
- ・部門別
- セグメント1別 ※『伝票項目拡張オプション』をお使いの場合
- セグメント2別 ※『伝票項目拡張オプション』をお使いの場合
- プロジェクト/工事別 ※『勘定奉行[個別原価管理編]』または『勘定奉行[建設業編]』をお使いの 場合
- ・サブプロジェクト/工種別 ※『勘定奉行[個別原価管理編]』または『勘定奉行[建設業編]』をお使いの 場合
- 義務者別

・譲渡先別

#### ≪ 関連メニュー ≫

[債権管理]- ([電子記録債権処理]-) [管理帳票]-[電子記録債権明細表]メニュー

#### ● 電子記録債権明細表で、手数料計などの項目を出力できるようになりました。

以下の項目を出力できるようになりました。

割引料計 · 手数料計 · 割引手数料 · 決済手数料

#### ≪ 関連メニュー ≫

[債権管理]- ([電子記録債権処理]-) [管理帳票]-[電子記録債権明細表]メニュー

### ● 電子記録債権明細表を印刷する直前にも、集計単位を確認できるようになりました。

前述のとおり集計軸(集計単位)が増えましたので、「印刷条件設定]画面でも集計単位を確認できる ようにしました。

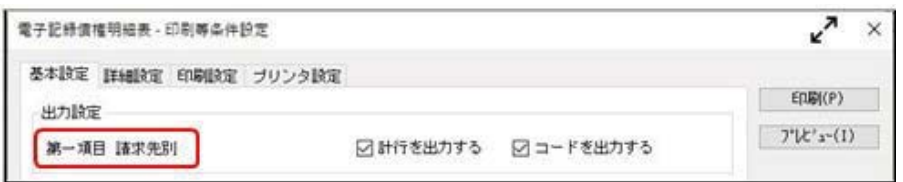

#### ≪ 関連メニュー ≫

[債権管理]- ([電子記録債権処理]-) [管理帳票]-[電子記録債権明細表]メニュー

## ● 電子記録債務明細表の画面・転送で、計行に件数が出力されます。

印刷と同様に、画面・転送でも計行に件数が出力されるようになりました。

○画面

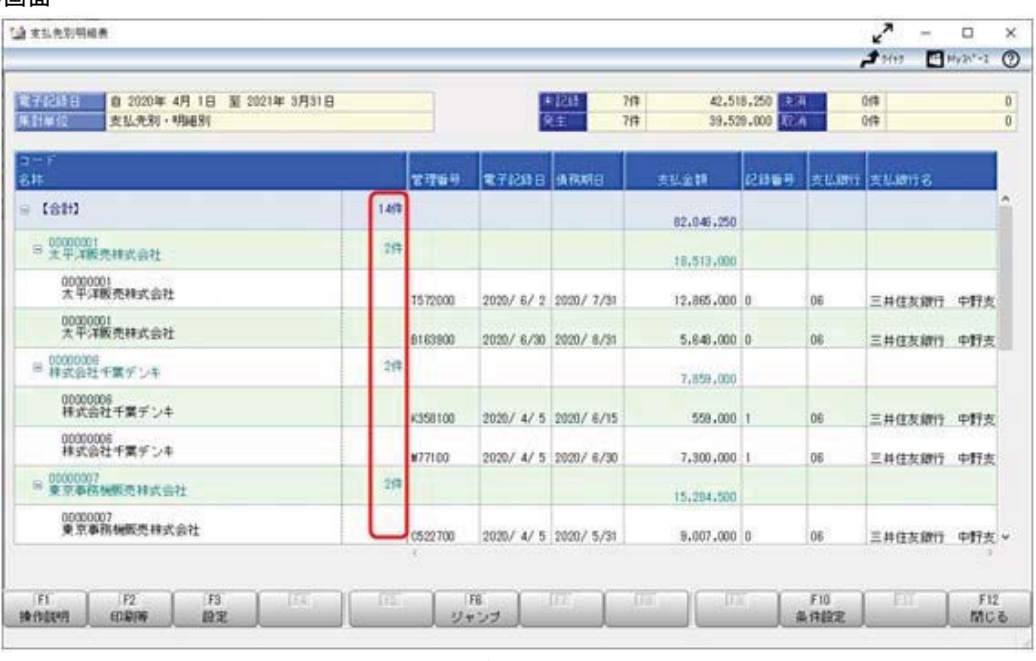

※計行の「コード・名称」列の右端に、必ず件数を出力します。

#### O転送

|              | Α            | B<br>$\overline{C}$ |                              | D       | E         | F.                 | G        | Η            |                      | ю    |    |
|--------------|--------------|---------------------|------------------------------|---------|-----------|--------------------|----------|--------------|----------------------|------|----|
|              | パターンコード      |                     |                              |         |           |                    |          |              |                      |      |    |
| $\mathbb{Z}$ | パターン名        | 支払先別明細表             |                              |         |           |                    |          |              |                      |      |    |
| 3            | 中社名          |                     | OBC商事株式会社[電信·手形管理]           |         |           |                    |          |              |                      |      |    |
|              | 電子記録日        |                     | 自 2020年 4月 1日 至 2021年 3月 31日 |         |           |                    |          |              |                      |      |    |
| 5            |              | 支払先コー支払先名           |                              | 管理番号    | 靠子記録日     | 请移期日               |          |              | 支払去調 記錄番号 支払銀行 支払銀行名 |      | 件数 |
| 6            |              |                     | 1 太平洋販売株式会社                  | T572000 | 2020/6/2  | 2020/7/31 12855000 |          | O.           | 6 三井住友銀行             | 中野支店 |    |
|              |              |                     | 1大平洋販売株式会社                   | B163900 | 2020/6/30 | 2020/8/31          | 5648000  | $\alpha$     | 6 三井住友銀行             | 中野支店 |    |
| ŝ            | 【支払先計】       |                     | 1 太平洋販売株式会社                  |         |           |                    | 18513000 |              |                      |      |    |
| $\circ$      |              |                     | 6株式会社千葉デンキ                   | K358100 | 2020/4/5  | 2020/6/15          | 559000   | $-1$         | 6 三井住友銀行             | 中野支店 |    |
| 10           |              |                     | 6株式会社千葉デンキ                   | M77100  |           | 2020/4/5 2020/6/30 | 7300000  | $\mathbf{1}$ | 6 三井住友銀行             | 中野支店 |    |
| 11           | 【支払先計】       |                     | 6株式会社千葉デンキ                   |         |           |                    | 7859000  |              |                      |      |    |
| 12           |              |                     | 7 東京事務機販売株式会社                | C522700 | 2020/4/5  | 2020/5/31          | 9007000  | $\sigma$     | 6 三井住友銀行             | 中野支店 |    |
| 13           |              |                     | 7 更京事務機販売株式会社                | E456200 |           | 2020/6/2 2020/7/31 | 6277500  | 0.           | 6 三井住友銀行             | 中野支店 |    |
| 14           | 【支払先計】       |                     | 7 更東事務機販売株式会社                |         |           |                    | 15284500 |              |                      |      |    |
| 15           |              |                     | 8 持奈川物産株式会社                  | G833700 | 2020/6/2  | 2020/7/31          | 3415250  | O.           | 6 三井住友銀行             | 中野支店 |    |
| 16           |              |                     | 3 接奈川物産株式会社                  | F150000 | 2020/5/10 | 2020/7/31          | 1869000  | O            | 6 三井住友银行             | 中野支店 |    |
| 17           | 【支払先計】       |                     | 8 神奈川物産株式会社                  |         |           |                    | 5284250  |              |                      |      |    |
| 18           |              |                     | 10 石川販売株式会社                  | D946300 | 2020/4/5  | 2020/5/31          | 8580000  | 0            | 6 三井佳友銀行             | 中野支店 |    |
| 19           |              |                     | 10 石川販売株式会社                  | 2287100 | 2020/4/5  | 2020/6/20          | 8716000  | $\mathbf{1}$ | 6 三井住友銀行             | 中野支店 |    |
| 20           |              |                     | 10 石川販売株式会社                  | U728800 | 2020/5/10 | 2020/6/30          | 3397000  | û            | 6 三井住友銀行             | 中野支店 |    |
| 21           |              |                     | 10 石川販売株式会社                  | G513000 | 2020/6/2  | 2020/7/31          | 757500   |              | 6 三井住友銀行             | 中野支店 |    |
| 22           |              |                     | 10 石川飯高株式会社                  | 1120800 | 2020/6/2  | 2020/8/20          | 3325000  | 41           | 6 三井住友機行             | 中野支店 |    |
| 23           |              |                     | 10 石川版英株式会社                  | D906000 | 2020/6/30 | 2020/8/31 10230000 |          | $\Omega$     | 6 三井住友銀行             | 中野支店 |    |
| 24           | 【支払失計】       |                     | 10 石川販売株式会社                  |         |           |                    | 35105500 |              |                      |      |    |
| 25           | $E \oplus H$ |                     |                              |         |           |                    | 82046250 |              |                      |      |    |

**◯ ※軸計・月計・合計のいずれか1つでも出力される場合に、一番右の列に出力します。** 

#### ≪ 関連メニュー ≫

[債務管理]- ([電子記録債権処理]-) [管理帳票]-[電子記録債務明細表]メニュー

#### ● 電子記録債務明細表のてん末を、基準日時点のてん末で出力できるようになりました。

[条件設定]画面の[表示設定]ページで基準日を指定することで、基準日時点のてん末で出力できま す。

#### ≪ 関連メニュー ≫

[債務管理]- ([電子記録債権処理]-) [管理帳票]-[電子記録債務明細表]メニュー

#### ● 電子記録債務明細表の画面で、てん末別の計を確認できるようになりました。

画面の右上に表示します。

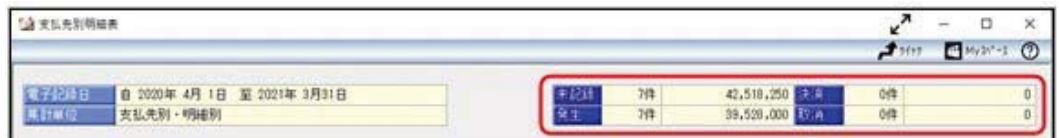

≪ 関連メニュー ≫

[債務管理]- ([電子記録債権処理]-) [管理帳票]-[電子記録債務明細表]メニュー

#### ● 電子記録債務明細表の集計時に、以前よりも多くの条件を指定できるようになりました。

[条件設定]画面の[基本条件2]ページで、集計範囲を指定できます。

≪ 関連メニュー ≫

「債務管理]-(「電子記録債権処理]-)「管理帳票]-「電子記録債務明細表]メニュー

#### ● 電子記録債務明細表を集計する軸(集計単位)を追加しました。

以下の軸を追加しました。

- 指定なし (明細別)
- ・支払方法別
- ・部門別
- セグメント1別 ※『伝票項目拡張オプション』をお使いの場合
- •セグメント2別 ※『伝票項目拡張オプション』をお使いの場合
- プロジェクト/工事別 ※『勘定奉行[個別原価管理編]』または『勘定奉行[建設業編]』をお使いの 場合
- ・サブプロジェクト/工種別 ※『勘定奉行[個別原価管理編]』または『勘定奉行[建設業編]』をお使いの 場合

#### ≪ 関連メニュー ≫

[債務管理]- ([電子記録債権処理]-) [管理帳票]-[電子記録債務明細表]メニュー

# ● 電子記録債務明細表を印刷する直前にも、集計単位を確認できるようになりました。

前述のとおり集計軸(集計単位)が増えましたので、[印刷条件設定]画面でも集計単位を確認できる ようにしました。

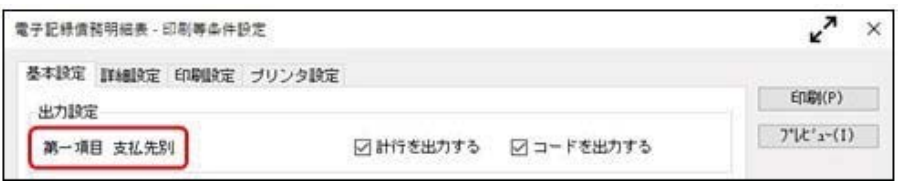

### ≪ 関連メニュー ≫

[債務管理]-([電子記録債権処理]-)[管理帳票]-[電子記録債務明細表]メニュー